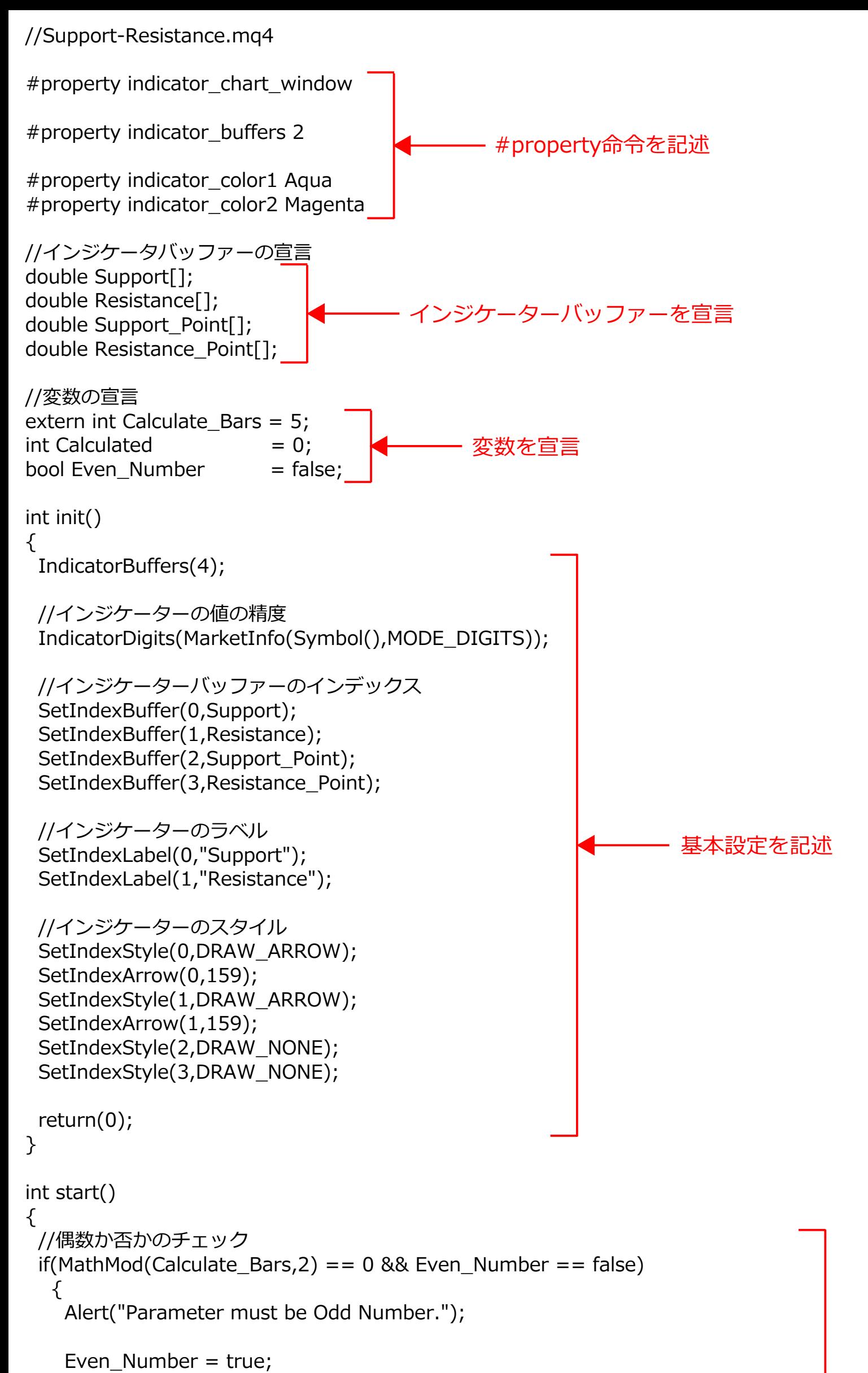

```
return(0);ł
//計算範囲の選択
if(IndicatorCounted() == 0)
 \{Calculated = 0;}
else if(IndicatorCounted() > 0)
     ₹
      Calculated = 1;ł
switch(Calculated)
      \{// 1 ティック目の計算
       case 0:
       for(int i = Bars; i > = 0; i--)
          ₹
           Support_Point[i]
                             = NULL;
           Resistance_Point[i] = NULL;//サポートラインとレジスタンスラインの位置
           int Center_Index = MathFloor(Calculate_Bars / 2) + i;
           int Lowest\_Index = iLower(NULL, 0, MODELLOW, Calculate_Bars, i);int Highest_Index = iHighest(NULL,0,MODE_HIGH,Calculate_Bars,i);
           if(Center_Index == Lower_Index)\{Support_Point[Center_Index] = Low[Center_Index];
            \mathcal{F}if(Center_Index == Higher_Index)Resistance_Point[Center_Index] = High[Center_Index];
            \}\}i = Bars;while(i >= 0)
           ₹
             //サボートライン
             if(Support_Point[i] != NULL)₹
               Support[i] = Support\_Point[i];ł
             else if(Support_Point[i] == NULL && Support[i+1] > 0)
                  ₹
                   Support[i] = Support[i+1];\}//レジスタンスライン
             if(Resistance_Point[i] != NULL)
               Resistance[i] = Resistance_Point[i];ł
             else if(Resistance_Point[i] == NULL && Resistance[i+1] > 0)
                  \{Resistance[i] = Resistance[i+1];\mathcal{F}i--;
           ł
       break;
       //2ティック目以降の計算
       case 1:
       Support_Point[0]
                        = NULL;
       Resistance\_Point[0] = NULL;//サポートラインとレジスタンスラインの位置
       Center_Index = MathFloor(Calculate_Bars / 2);
       Lowest Index = iLowest(NULL,0,MODE LOW,Calculate Bars,0);
       Highest_Index = iHighest(NULL,0,MODE_HIGH,Calculate_Bars,0);
       if(Center Index == Lower Index)\{Support_Point[Center_Index] = Low[Center_Index];
        λ
       if(Center_Index == Higher_Index)₹
         Resistance_Point[Center_Index] = High[Center_Index];
        \}for(i = Calculate_Bars - 1; i >= 0; i--){
           //サポートライン
           if(Support_Point[i] != NULL)₹
             Support[i] = Support_Point[i];
           else if(Support_Point[i] == NULL && Support[i+1] > 0)
                ₹
                 Support[i] = Support[i+1];\}//レジスタンスライン
           if(Resistance_Point[i] != NULL)₹
             Resistance[i] = Resistance_Point[i];else if(Resistance_Point[i] == NULL && Resistance[i+1] > 0)
                 Resistance[i] = Resistance[i+1];\}\}
```
## 具体的な処理内容 を記述

break;

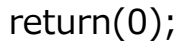

 $\mathcal{F}$